**سوال :3** چگونه خروجی یک پرس و جو (select (را در فایل ذخیره کنیم به نحوی که هر 10 رکورد در فایل جداگانه ای قرار داده شود ؟

> برای پاسخ به این سوال میتوانیم از رویه put\_line که در پکیج utl\_file قرار دارد استفاده کنید  $\,\pm\,$ به منظور پاسخ به این سوال باید گام های زیر را طی کنید

 **گام 1 :** تعریف کردن یک شییی از نو directory و اعطای دسییترسییی های بزم به ان با اسییتفاده از دسییتورا ن اور سال ۱۳۵۱ کو به این کار می شود.<br>منابع است

**create or replace directory output\_dir as 'c:\output\_dir'; grant read , write on directory output\_dir to hr;**

**گام :2** تعریف متغیری از نو type\_file.file\_utl )در سطر /\*1\*/ انجام شده است(

 **گام :3** تعریف متغیری برای مشیص شیدن تعداد سیطرهای واکشیی شیده به منظور ایجاد فایل جدید در یور خواندن 10 فایل )در سطر /\*2\*/ متغیری با نام num\_row\_v تعریف شده است(

**گام :3** تعریف متغیری به منظور ایجاد کردن فایل جدید از این متغیر در نام فایل ها استفاده میشود )در سطر /\*3\*/ متغیری با نام v\_file\_counter تعریف شده است)

**گام :4** نوشتن پرس و جویی که کارمندان را از جدول مربوطه استصراج کند )سطر /\*4\*/(

**گام :5** ایجاد حلقه به منظور پیمایش سطرهای پرس و جوی نوشته شده در گام 4 )سطر /\*5\*/( ، در این حلقه سطر به سطر پرس و جو خوانده شده و در فایل جاری درج میشود ، به ازای هر ۱۰ سطر خوانده شده یک فایل جدید ایجاد میشود .

**گام :6** نو شتن شرط که به این ور عمل میکند اگر سطر جاری سطر 1 بود (1 = rownum\_v (یا اگر باقی مانده تقسـیم تعداد رکورهای پیمایش شــده بر ۱۰ عدد ۰ بود (0 = (10 mod(v\_rownum, 10) کارهای ذبل را انجام  $(\frac{1}{2}$ میدهد (سطر /\*6\*/

www.fardoracle.ir of @fardoracle o fardoracle

تا تور سطر /\*۷\*/ در یک شرط از رویه is\_open پکیج utl\_file استفاده شده و اگر فایل باز شده ای وجود داشت  $\textcircled{f}$ فایل فوق را با استفاده از رویه fclose میبندد ، رویه های فوق متغیری تعریف شده در گام 2 را به عنوان ورودی دریافت میکند.

در سطر /\*8\*/ مقدار 1 را به مقدار قبلی متغیر counter\_file\_v اضافه میکند

در سطر /\*9\*/ از رویه fopen استفاده کرده و در directory تعریف شده در گام 1 ، یک فایل ایجاد میکند

در سطر /\*10\*/ مقدار 1 را به مقدار قبلی متغیر num\_row\_v اضافه میکند

در سییطر /\*11\*/ مقدار سییتون پرس و جوی نوشییته شییده در گام 4 را با اسییتفاده از رویه line\_put پکیج utl\_fileدر فایل جاری درج میکند

 سطر /\*12\*/ در ورتی اجرا می شود که شرط تعریف شده در گام 6 برقرار نبا شد و در این سطر مقدار 1 را به مقدار قبلی متغیر num\_row\_v اضافه میکند

سطر /\*13\*/ در ورتی اجرا میشود که شرط تعریف شده در گام 6 برقرار نباشد و در این سطر رکورد جاری را در فایل جاری درج میکند

سطر /\*14\*/ فایل باز شده را میبندد

سیییطر /\*15\*/ ، /\*16\*/ و /\*17\*/ در یییورتی اجرا میشیییود که در کد های نوشییی ته شیییده خ طایی از نو filehandle\_invalidاتفاق بیفتد

 $\mathbb{Q}$ اطفا به کدهای نوشته شده ذیل دقت نمایید  $\mathbb{Q}$  اسا $\blacktriangleright$ 

www.fardoracle.ir **O**fardoracle **O** fardoracle

**create or replace procedure example\_write\_emp\_to\_file as /\*1\*/ v\_file\_type utl\_file.file\_type; /\*2\*/ v\_rownum number := 1; /\*3\*/ v\_file\_counter number := 0; /\*4\*/ cursor cur is select employee\_id || ';' || first\_name || ';' || last\_name || ';' || email || ';' || phone\_number || ';' || to\_char(hire\_date, 'yyyy/mm/dd') || ';' || job\_id || ';' || salary || ';' || commission\_pct || ';' || manager\_id || ';' || department\_id rec**

```
from employees emp
order by emp.employee_id;
```
**begin**

**/\*5\*/ for r in cur loop**  $/*6*/$  **if** v\_rownum = 1 or mod(v\_rownum, 10) = 0 then

```
/*7*/ if utl_file.is_open(file => v_file_type) then
utl_file.fclose(file \Rightarrow v_file_type);
end if;
```

```
/*8*/v file counter := v_file_counter + 1;
/*9*/ v_file_type := utl_file.fopen('OUTPUT_DIR',
'emp' || v_file_counter || '.txt',
'w');
/*10*/v rownum := v_rownum + 1;
/*11*/ utl_file.put_line(v_file_type, r.rec);
else
/*12*/v rownum := v_rownum + 1;
/*13*/ utl_file.put_line(v_file_type, r.rec);
end if;
```

```
end loop;
/*14*/ utl_file.fclose(file => v_file_type);
```
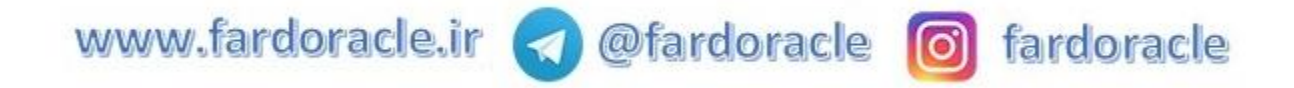

**exception /\*15\*/ when utl\_file.invalid\_filehandle then /\*16\*/ raise\_application\_error(-20000, 'file not valid'); /\*17\*/ utl\_file.fclose(file => v\_file\_type); end example\_write\_emp\_to\_file;**

**+** خلاصه توضیحات ارائه شد<mark>ه د</mark>ر بخش بالا به صورت زیر میباشد

 به ازای هر بار فراخوانی ابتدا یک فایل ایجاد کرده و 10 رکورد در ان درج میکند به محض اینکه به رکورد 11 ام رسید فایل جدیدی ایجاد کرده و 10 رکورد بعدی را در ان درج میکند

این کار را تا زمانی انجام میدهد که تمامی رکوردهای پرس و جو در فایل های ایجاد شده درج شود

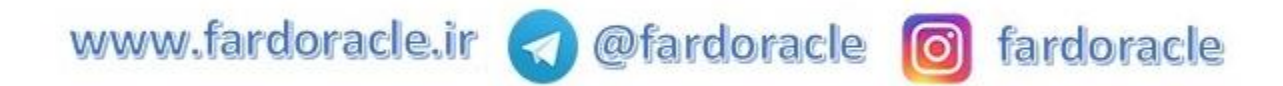